# POGIl-CSP: Internet I: What is the Structure?

## (10 min) A. Routes

To understand the Internet, we will use the road system as a model. Consider this map of **3 cities** (A,B,C) connected by roads. Each road has one lane in each direction, and a **speed limit** of 30 miles/hour (mph).

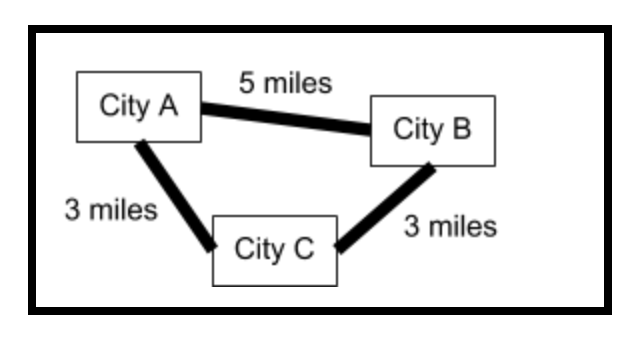

1. Many people live in City A and work in City B.

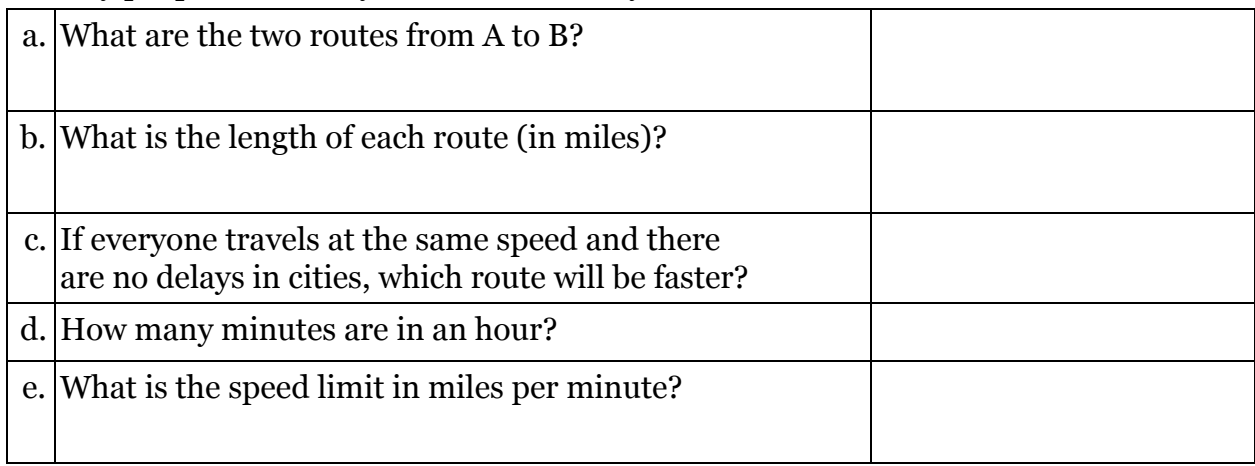

2. Show a calculation to explain why it should take 10 minutes to drive from A to B.

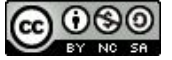

start time: 3. A driver who follows the **two-second rule** should stay (at least) 2 seconds behind the car in front of them (at any speed). (A **three-second rule** is safer!) In the questions below, assume that all drivers follow the two-second rule. What should be the distance between cars at:

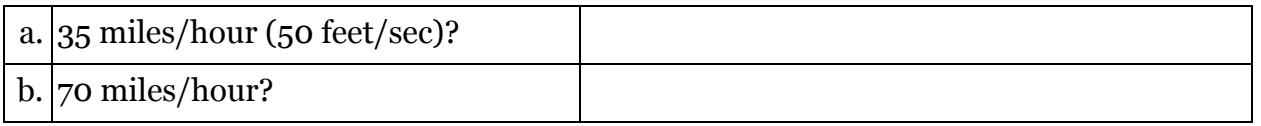

4. Explain why at most 30 cars/minute can enter City B on the road from A to B. (Assume that all drivers follow the two-second rule.)

5. What is the maximum number of cars that can enter City B per minute? (Recall that two roads connect to City B. )

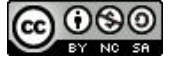

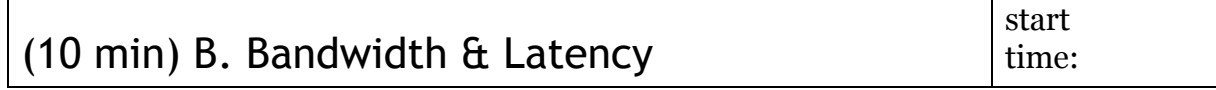

**Latency** measures **time** - how long it takes to get from one place to another by a given connection. High latency is slower (**later**), low latency is faster. **Bandwidth** measure **capacity** - how many items can use a given connection.

1. Consider the cities and roads described in Model 1 above, and your previous answers.

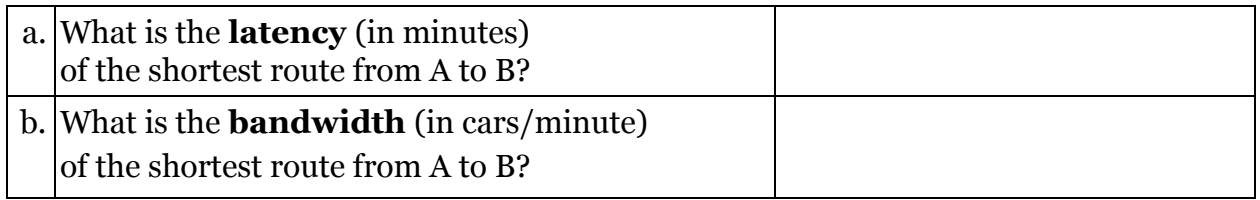

2. Suppose that the **speed limit** on the road from A to B is raised from 30 to 60 MPH. Explain why this **decreases latency** but has **no effect on bandwidth**.

(Assume that there are no changes in driver behavior.)

3. Instead, suppose that the road from A to B is **widened** from one to two lanes in each direction, so that twice as many cars can use the road. How does this affect the road's **bandwidth** and **latency**? (Assume that there are no changes in the speed limit or driver behavior.)

4. Suppose that the road from A to B is **under construction** and the speed limit is **lowered** to 10 MPH. What is now the **latency** of each route from A to B? Explain which is faster, and state any assumptions.

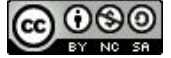

5. When an **emergency vehicle** (ambulance, fire truck, police car) uses its siren, other vehicles should move out of the way to allow the emergency vehicle to pass. In complete sentences, use the terms **bandwidth** and **latency** to describe the effect on:<br>a. other traffic b. the emergency vehicle b. the emergency vehicle

6. We could measure bandwidth in **people/minute** instead of **cars/minute**. Explain why this would be a good idea if we want to encourage people to use carpools and public transportation.

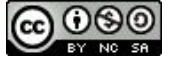

## (10 min) C. The Internet

start time:

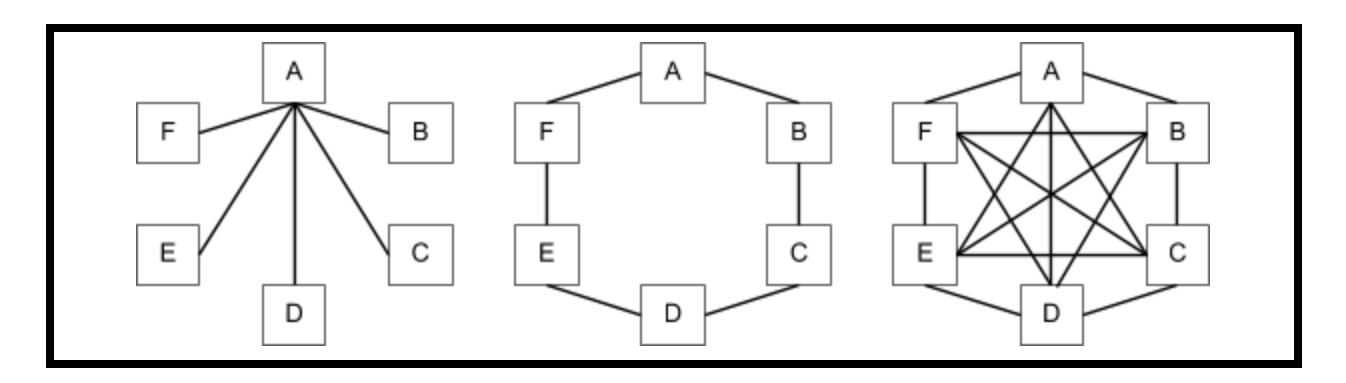

The Internet is a (worldwide) network of **connections** between **sites**, like a network of **roads** between **cities**. Latency and bandwidth are still important. The diagrams above show 3 ways that a set of sites (or cities) could be connected.

### 1. In the first (left) figure, there is a **connection** between site A and each other site, and there is exactly one **route** between any two sites.

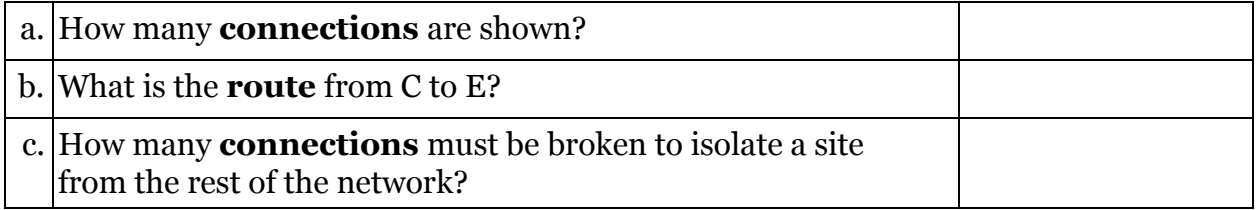

#### 2. In the second (middle) figure:

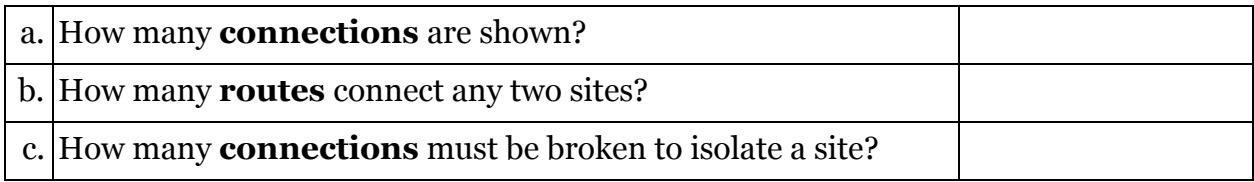

#### 3. In the third (right) figure:

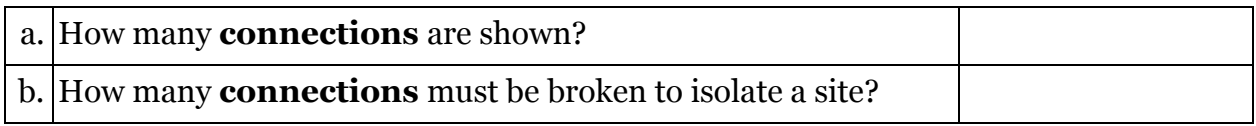

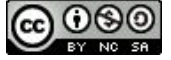

4. In one or two grammatically correct sentences, describe two advantages of having **multiple (redundant) possible routes** between sites.

5. If multiple routes are better, why not provide **all possible connections,** as show in the third (right) figure? (Hint: Consider the cost for each connection.)

6. Roads can be ranked in a **hierarchy**, although the details vary by country. For each dimension below, rank each road type as **Low**, **Medium**, or **High**.

- a. speed limit (provided below)
- b. bandwidth (e.g. maximum number of cars per minute)
- c. cost per mile (to build and maintain a road)
- d. % of the total road miles (which categories are most and least common)

(Hint: Do not assume that the same pattern holds for all 4 dimensions.)

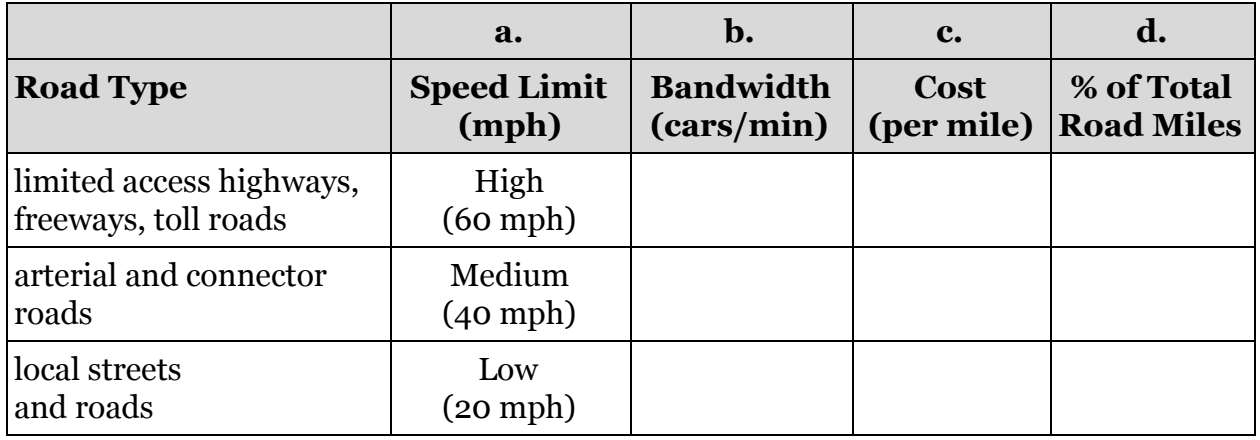

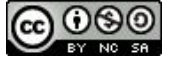

7. In complete sentences, describe the relationships between these four factors.

For the Internet, we usually measure the **bandwidth** (capacity) of a connection in **bits per second (bps or baud)**. For example, early modems were 300 to 1200 bps, current wifi connections are 2 to 50 Mbps (mega = 1,000,000), ethernet connections within a building are 10 or 100 Mbps, and some high bandwidth connections are measured in Gbps (giga = 1,000,000,000).

8. The **Internet backbone** is a set of high bandwidth (e.g. 10 Gbps) connections. Use the terms **bandwidth** and **latency** to explain why companies like Amazon or Walmart should locate warehouses near major highways, and their web servers near the Internet backbone.

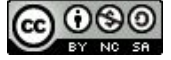

*Internet 1, What is the Structure? 2016-07 pg 8 of 8*

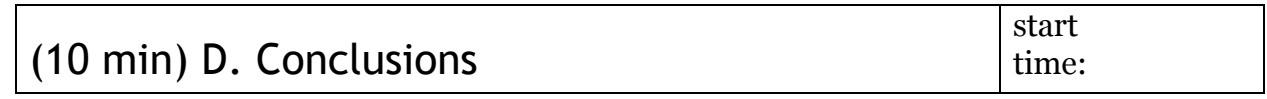

#### **INFORMATION**

At any moment, many computers are turned off, idle, or not accessing the Internet. During web browsing, there is a burst of Internet traffic when we load a new page, and then little or no traffic while we read the page. When we watch streaming videos, the web server splits the video into many small segments and sends a few at a time, so the client computer usually has the next few seconds of video ready to play.

9. An **Internet Service Provider (ISP)** provides a 1 Mbps connection to each subscriber. If all 10,000 subscribers use their full bandwidth at one time, what bandwidth would the ISP need to connect to the Internet backbone?

10. Explain why an **ISP** with a 1000 Mbps connection to the Internet backbone can claim to provide 1 Mbps of bandwidth to 10,000 subscribers.

11. In complete sentences, describe the general structure of the Internet and how it is hierarchical, redundant, and fault tolerant.

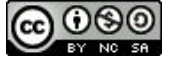